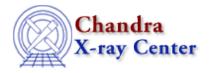

URL: http://cxc.harvard.edu/ciao3.4/shift.tm.html Last modified: December 2006

AHELP for CIAO 3.4 Shift Context: slangrtl

Jump to: Description Example NOTES See Also

# **Synopsis**

Shift the elements of a 1-d array

## **Syntax**

```
Array_Type shift (Array_Type A, Int_Type n)
```

## **Description**

The shift function shifts the elements of an array by a specified amount and returns the result. If n is positive, the ith element of the array will be shifted to the position i–n of the array. Elements for which i–n is less than 0 will be moved to the end of the array.

## **Example**

#### **NOTES**

In many ways rotate would be a better name for this function.

#### See Also

slangrtl

sum, transpose

The Chandra X-Ray Center (CXC) is operated for NASA by the Smithsonian

URL:

1

shift

Ahelp: shift - CIAO 3.4

Astrophysical Observatory.
60 Garden Street, Cambridge, MA 02138 USA.
Smithsonian Institution, Copyright © 1998–2006. All rights reserved.

http://cxc.harvard.edu/ciao3.4/shift.tm.html Last modified: December 2006

2 shift